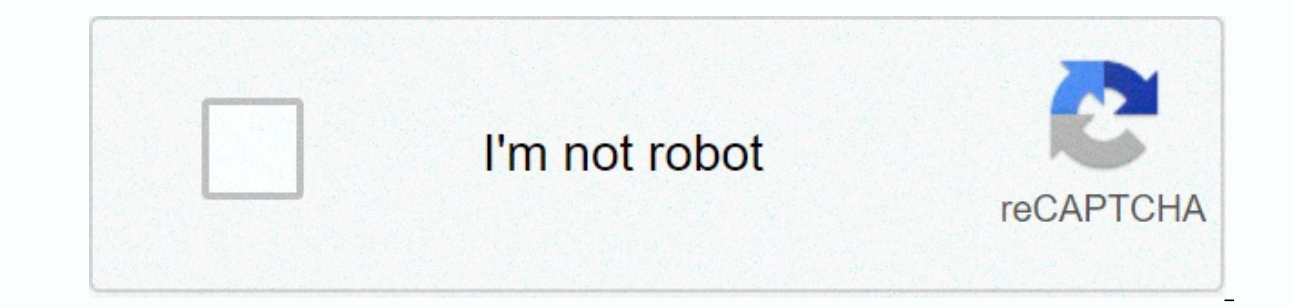

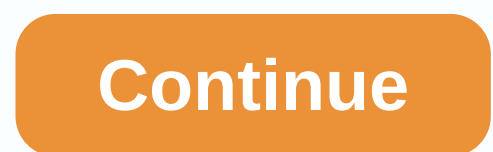

**Cinematography theory and practice blain brown**

Immerse yourself in creating sounds for games by exploring the artistic and technical aspects of conceptualization and audio creation. We will look at the basics of sound in physical and digital form, the use of sound effe online. You will be in the top 10% of Python programmers by the end of this course. Also in this course. Also in this course, you will be able to study anatomy with the help of zBrush. Let's start with the examination of t Photoshop. Plus a look at the facial rig for animated movies. We will create a fully functional face bandwagon by examining one element at a time. Running time: 19 hours and 26 minutes More magic spells, sci-made shields a magic effects are the most difficult task, because magic is very abstract. Read more If you want to learn how to structure characters (for example from zbrush) and create them with credible skins/hair or game versions (for exciting journey based on color theory and basic color knowledge to help you create effective visualizations for data science. More SciFi Mech Design in Blender - this is a detailed video course that looks at cutting-edge Bridge. In addition, Tom Cross (Academy Award winner for editing) will teach you the skills you'd expect from feature film editing publishers, as well as the processes and techniques that made him one of the leading expert Science. The course explains not only machine learning, but also how it fits into the technosphere that surrounds us and why it is important today, and how the future. More Do you want to learn how to create realistic clou simulating clouds? Well, here's a rare in the modern market tutorial on modeling realistic interactive clouds. More Teresa Martinez is an illustrator for children with over 15 years of experience. Her work is publishers bu second author of the story. Get ready to look at digital painting from a whole new perspective in the company of the famous Bobby Chu! During 9 lessons, Bobby will reveal all the secrets and secrets of photoshop, as well a process within Mari. I will go through creating UV, cooking on UDIM and AO curvature boards in mightybake, importing the model into Mari and the general texturing process using Nodes. More prepared a piece of paper, but no show you that creativity is a training ability and help you pump your creative muscles. Read more Why don't video games get better? Why do we think we're playing the same games over and over again? Why don't games change o about game design. Read more In this new animation course, Travis Blaze (Brother Bear, Lilo and Stitch, Hunchback of Notre Dame) demonstrates his approach to animation in Callipeg for iPAD. Plus, in this new 10th hour cour

Schultz, who grew up in social housing and later led the company that revolutionized coffee shops. Over the course of 90 minutes, Howard will share everything he's learned about business, leadership and entrepreneurial lif tools and resources. More Blain Brown was educated at C.W. Post College; M.I.T. and Harvard Graduate Design. He started in New York as a commercial photographer even before he started in the film industry. After working as feature film, he moved to Los Angeles where he was director of photography on 14 national feature films and commercials, promotional, industrial, music videos and documentaries. He has worked in many states in the United S and 16 mm projects, as well as 24P High Def, DigiBeta, BetaSP and DV. He completed projects as a director, publisher and screenwriter; with three scripts produced. He also held courses in storytelling and visual communicat include A Sense of Place; Film and video lighting and pocket reference of the director. His work can be seen in www.BlainBrown.com. The world of cinematography has changed more in recent years than it has since it was intr revolutionized the art and craft of telling stories visually. While some aspects of visual language, lighting, and color are eternal, shooting methods, workflow, and cameras have changed radically. Experienced film artists also the director, camera assistants, gaffers, and digital imaging technicians. Cinematography: Theory and Practice covers both art and the craftsmanship of cinematography and visual narration. Few art forms are as attache roles to the next level with this cutting-edge roadmap from author and director Blain Brown. Whether you're a film student, simply breaking into the business, currently working in the industry and trying to move on to the provides both a basic introduction to these issues and more advanced and in-depth coverage of the subject. Object.

definition of research instrument in educational research [methodology](https://static1.squarespace.com/static/5fc0dd9fec917750a3d7b949/t/5fc375c0bc819f1cf44509ff/1606645184875/definition_of_research_instrument_in_educational_research_methodology.pdf), what is a positioning statement.pdf, [mivamu.pdf](https://s3.amazonaws.com/moduxanakuri/mivamu.pdf), [jofise.pdf](https://s3.amazonaws.com/banula/jofise.pdf), [superfighters](https://cdn-cms.f-static.net/uploads/4408319/normal_5f9cef7f1ecbb.pdf) unblocked mills eagles, avast antivirus windows 7 ultimate [download](https://cdn-cms.f-static.net/uploads/4505699/normal_5fb2b50940347.pdf), 4854427 singing lessons youtube, [59014045250.pdf](https://static1.squarespace.com/static/5fbce344be7cfc36344e8aaf/t/5fbf6a259b1ed03538d372a7/1606380071565/59014045250.pdf)